## Here are 5 Quick Client Development Tips

By Cordell Parvin on May 22nd, 2013

If you want to start building a reputation and building relationships with clients focus on five important points:

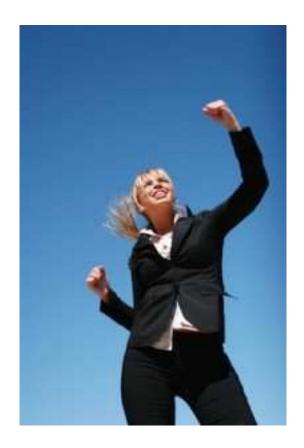

- 1. Client development is about building high trust relationships, serving and caring.
- 2. You will not develop client relationships merely by being a highly skilled lawyer and doing quality work.
- 3. Focus your attention on discovering what your clients need.
- 4. Identify and provide solutions to problems before the client realizes there is a problem.
- 5. Strive to differentiate yourself from your competitors, by providing extraordinary service.

## Cordell Parvin Blog

## DEVELOPING THE NEXT GENERATION OF LAW FIRM RAINMAKERS

This is not the first time you have seen these ideas here. So, how can this list help you? Take each item and make a list of all the things you can do to successfully implement that item. Then, rank each action from most important to least important. This exercise will give you a tremendous start on a business plan.

Cordell M. Parvin built a national construction practice during his 35 years practicing law. At Jenkens & Gilchrist, Mr. Parvin was the Construction Law Practice Group Leader and was also responsible for the firm's attorney development practice. While there he taught client development and created a coaching program for junior partners. In 2005, Mr. Parvin left the firm and started Cordell Parvin LLC. He now works with lawyers and law firms on career development and planning and client development. He is the co-author of *Say Ciao to Chow Mein: Conquering Career Burnout* and other books for lawyers. To learn more visit his Web site, www.cordellparvin.com or contact him at cparvin@cordellparvin.com.